**Adobe Photoshop CC 2021 Portable Full Version**

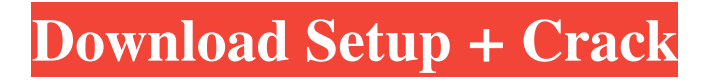

**Download Photoshop Cc 2021 Yasir Crack+ Activation Code With Keygen Download X64 Latest**

\* \_Photoshop Elements\_ (which is a lower-priced version of Photoshop) is equally as powerful as Photoshop, and it's a great tool for learning the ropes of how to work with digital photography and so much more. You can't go wrong with either program. Photoshop Elements doesn't include the tools for working with raster images, however. \* \_Adobe Lightroom is Adobe's popular software for organizing your digital images. It allows you to edit and enhance images and then save them to the hard drive or to removable media. It also gives you the ability to create slideshows and even add special effects and titles for each image. (Learn more about Lightroom in Chapter 4.) \*

\_Illustrator\_ is a vector-based, image-editing program. This software creates layered vector graphics. Although \_Illustrator\_ is a good tool for creating images, you can't use it to convert raster image files into vector graphics. (Learn more about Illustrator in Chapter 6.) If you're just getting started, I recommend Adobe Photoshop Elements.\_ Photoshop Elements includes a basic set of

tools that are probably sufficient for most beginners to get going and enough for intermediate and advanced users to go beyond that. It also has a web browser-based version — Photoshop Web — that makes it simple and easy to access even if you don't have Photoshop installed. ## From Snap to Merge To make an image, you must open the image in your editing program (see the preceding list for your

choice) and then crop and organize it. After editing, save it as a different file type for your needs. Here are steps for opening and saving images: 1. \*\* Open your image in your editing program.\*\* In the following steps, I'm using the Photoshop program, but the same steps work with other programs, too. 2. \*\*Open the image in the program.\*\* 3. \*\*Select the image that you want

to open.\*\* If you're just beginning, take just a minute or two to look at your images and open only the one you want to use. 4. \*\*Position the image on your screen.\*\* Make sure you click on the image when you're placing it in your file. This step is very important, as you don't want to place an image in a position that doesn't let you easily edit it. 5. \*\*

**Download Photoshop Cc 2021 Yasir (LifeTime) Activation Code Free Download PC/Windows**

There are quite a few tutorials and guides for Photoshop. Here are the ones we recommend the most: Adobe Photoshop Guides & Tutorials – Adobe Photoshop Facebook page: Twitter: Website: Stitch Fix: A photo editing app created by Adobe that allows you to quickly edit and design on your

images. It is available for free and has a web editor that can be accessed from any web browser. You can import layers from another Photoshop image and merge two images. There is a basic version for non-commercial use and a more professional one for businesses and designers. Facebook page: Twitter: Website: AppsforReddit: A set of apps made by Adobe that allows you to

easily rotate, resize and crop images on mobile devices. You have the option to edit and apply white balance and gradation. You can also zoom in and out and save images to share. The editing looks great and works the same way in any mobile device. Facebook page: Twitter: Website: A web browser extension that automatically converts any image you upload to Instagram directly into a

professional looking photo using the Instagram app. It also gives you the option to share your Instagram posts on other social networks. Once converted, you can share your Instagram posts through Facebook and Twitter too. It is a great time-saver. Facebook page: Twitter: Website: A simple and quick editor that allows you to edit and apply filters to your images. Its functionality and customization

lets you bring your photos to a new level. You can import images from other sources too. Facebook page: Twitter: Website: A full-featured editor that offers many features that can help you edit and make your images look stunning. You have the option to add photo effects and Photoshop Brushes, manipulate your image using different tools and much more. The options are detailed. This app

can be used for both mobile and desktop. Facebook page: Twitter: Website: A simple and easy-to-use editor that helps you edit, duplicate, and move layers, adjust the colour of the image, use a selection mask, add or remove objects, and add text to any photo. It also allows you to print and export your image directly from the app. You can create layers for exporting, and you can save more

## than 05a79cecff

Polymers of carbon monoxide and olefins; such as polyketones, are well known in the art. The preparation of such polymers typically involves the use of a catalyst composition formed from a compound of a Group VIII metal selected from palladium, cobalt or nickel, the anion of a nonhydrohalogenic acid having a pK.sub.a of less than about 6, and a bidentate ligand of phosphorus, arsenic or antimony. Certain of the processes for preparing the aforementioned polymers have met with varying degrees of success in commercial practice. For example, there is a continuing search for a commercially viable process for preparing polymers of carbon monoxide and at least one

ethylenically unsaturated hydrocarbon wherein there is no necessity for the use of the aforementioned halide-containing catalysts. In the late 1950's and early 1960's, the group of researchers led by Samuel R. Hains and including Benjamin F. Boreham, Stanley L. Bloom and myself, at the Naval Research Laboratory, all independently arrived at a polymerization process

for preparing polyketones. We can in essence consider our work to be the in situ preparation of a polyketone polymer. The process employed two components, at least one of which would be liquid at the polymerization conditions. The first component consisted of a solvent and an initiator system for the second component. The second component was a stable, organometallic catalyst. We were

all aware of the concept of in situ polymerization, for it was first taught by Bentley (U.S. Pat. Nos. 2,999,908 and 3,108,984) and was later refined by Waterborne et al. (U.S. Pat. No. 2,991,202), Smith et al. (U.S. Pat. No. 3,176,041), and Voorhis et al. (U.S. Pat. No. 3,337,413). It was later disclosed that cyclic phosphorous acids also function as very active polymerization initiators

(Stamatoff et al., J. of Amer. Chem. Soc., 74, (1952), 3543). The polymerization solvent was an aliphatic ketone having from 2 to about 6 carbon atoms, and most typically 2 to 3 carbon atoms. This solvent served to solubilize the ketone formed upon the polymerization reaction. The polymerization initiator was a compound

Q: Python Pandas How to split dataframe that has two columns with conditions I have a dataframe which contains two columns, A and B. Both contain Boolean values. I want to get Rows for which A is True and B is False, Rows for which A is False and B is True and Rows for which both A and B are True. A B 0 True False 1

False True 2 True False 3 False True 4 True False If you see the first row, A is True and B is False which is what I want, the second row is False and True which I don't want, and the third row is True and True which I want. I tried the following with no luck: result  $=$ df.loc $\lceil$ (df $\lceil$ 'A'] == True) & (df $\lceil$ 'B'] == False)] A: Use boolean indexing for test Trues with any and empty string for filtering only

False: print  $(df.loc[df['A'].eq(True) \&$  $\neg df['B'].eq''), :]) A B 0 True 1$ False True 2 True False 3 False True 4 True False A: I think you need: df[(df['A'] == True) &  $(df['B']!= True)]$  Or maybe even: df $\lceil$ (df $\lceil$ 'A'] & df $\lceil$ 'B'])!= df $\lceil$ 'B']] because you want True's to be in one row, not in all rows (I assume B is False for "default" rows). "If somebody believes that there is a

hell, that creates an enormous difficulty for the libertarian case. The institution of Christianity, and the associated authority structure within which the term 'government' has meaning, has fundamentally altered the relationship between human beings and authority." — Tom Woods, Whistleblower Can We Trust Other People? As we have seen, rational behavior is incompatible

## with trust in a particular way

**System Requirements:**

Minimum: OS: Windows 7, Windows 8/8.1, Windows 10, Windows Server 2008, Windows Server 2012, Windows Server 2016 (only for the Language Pack) Processor: 2GHz, 2.4GHz, 3GHz, 3.6GHz, 4GHz, 4.4GHz, 4.8GHz, 8GHz, 8.2GHz, 12GHz Memory: 1GB RAM Graphics: DirectX9.0c

## Compatible video card with 64MB RAM and DirectX 9.0c Compatible Input: Keyboard

## Related links:

<http://freemall.jp/wp-content/uploads/2022/07/pameann.pdf> [https://gardensland.com/wp](https://gardensland.com/wp-content/uploads/2022/07/adobe_photoshop_2021_free_download_for_windows_7_64bit.pdf)[content/uploads/2022/07/adobe\\_photoshop\\_2021\\_free\\_download\\_for\\_windows\\_7\\_64bit.pdf](https://gardensland.com/wp-content/uploads/2022/07/adobe_photoshop_2021_free_download_for_windows_7_64bit.pdf) <https://www.lmbchealth.com/advert/artikelen-en-exemplaren-van-penselen-downloaden/> <https://paulinesafrica.org/adobe-photoshop-7-0-iphone-7/> <http://dummydoodoo.com/2022/07/01/photoshop-cs2-9-0-activation-code/> [https://blacksocially.com/upload/files/2022/07/QvEmzjup1TMB5eqS4wJf\\_01\\_5c67297b113fab8664c0e7a](https://blacksocially.com/upload/files/2022/07/QvEmzjup1TMB5eqS4wJf_01_5c67297b113fab8664c0e7a4c81de0fc_file.pdf) [4c81de0fc\\_file.pdf](https://blacksocially.com/upload/files/2022/07/QvEmzjup1TMB5eqS4wJf_01_5c67297b113fab8664c0e7a4c81de0fc_file.pdf) <https://topnotchjobboard.com/system/files/webform/resume/free-download-photoshop-for-my-laptop.pdf> <https://www.hhlacademy.com/advert/how-to-download-photoshop/> [https://www.smc-sheeva-marketing-co-ltd.com/advert/download-adobe-photoshop-21-review-6-0-final](https://www.smc-sheeva-marketing-co-ltd.com/advert/download-adobe-photoshop-21-review-6-0-final-windows/)[windows/](https://www.smc-sheeva-marketing-co-ltd.com/advert/download-adobe-photoshop-21-review-6-0-final-windows/) <https://www.mil-spec-industries.com/system/files/webform/download-wooden-texture-for-photoshop.pdf> <https://www.valenciacfacademyitaly.com/wp-content/uploads/2022/07/sayytho.pdf> <https://nasscom.in/sites/default/files/webform/career-resume/download-photoshop-70-for-windows-11.pdf> [https://immense-reaches-55698.herokuapp.com/photoshop\\_text\\_tool\\_download.pdf](https://immense-reaches-55698.herokuapp.com/photoshop_text_tool_download.pdf) <https://donin.com.br/advert/adobe-photoshop-7-0-1-full-crack-for-32-bit/> <https://harneys.blog/2022/07/01/how-to-make-photoshop-eye-lashes-look-real/>

[https://www.acvconsultoria.com/wp-content/uploads/2022/07/download\\_nik\\_collection\\_photoshop.pdf](https://www.acvconsultoria.com/wp-content/uploads/2022/07/download_nik_collection_photoshop.pdf) <https://hanffreunde-braunschweig.de/download-patch/>

[https://darblo.com/wp-content/uploads/2022/07/Photoshop\\_for\\_mac\\_crack.pdf](https://darblo.com/wp-content/uploads/2022/07/Photoshop_for_mac_crack.pdf)

<https://coopdespensasolidaria.com/adobe-photoshop-2019-lightroom-cc-2018-version-13-free-download/> [https://morda.eu/upload/files/2022/07/Si9uY3EJhDzfRd4hpkdc\\_01\\_e534e6e1531b15448b4e73491674995](https://morda.eu/upload/files/2022/07/Si9uY3EJhDzfRd4hpkdc_01_e534e6e1531b15448b4e734916749957_file.pdf) [7\\_file.pdf](https://morda.eu/upload/files/2022/07/Si9uY3EJhDzfRd4hpkdc_01_e534e6e1531b15448b4e734916749957_file.pdf)